## **ICT Fundamentals Objectives Matrix**

The *ICT Fundamentals* course focuses on introductory Digital Tool literacy. Students will review computing functions, systems, devices, and networking types. They will learn how the Internet functions, how Web browsers and search engines function. Effective communication skills using email and other technologies, and the appropriate purpose of various applications used in cloud computing or physical location implementation. Using various word processing and spreadsheet applications features and functions. Internet safety practices and risks, ethical and legal issues related to Internet content, and how to apply guidelines for copyright and fair use. Describe security issues and how to secure various devices.

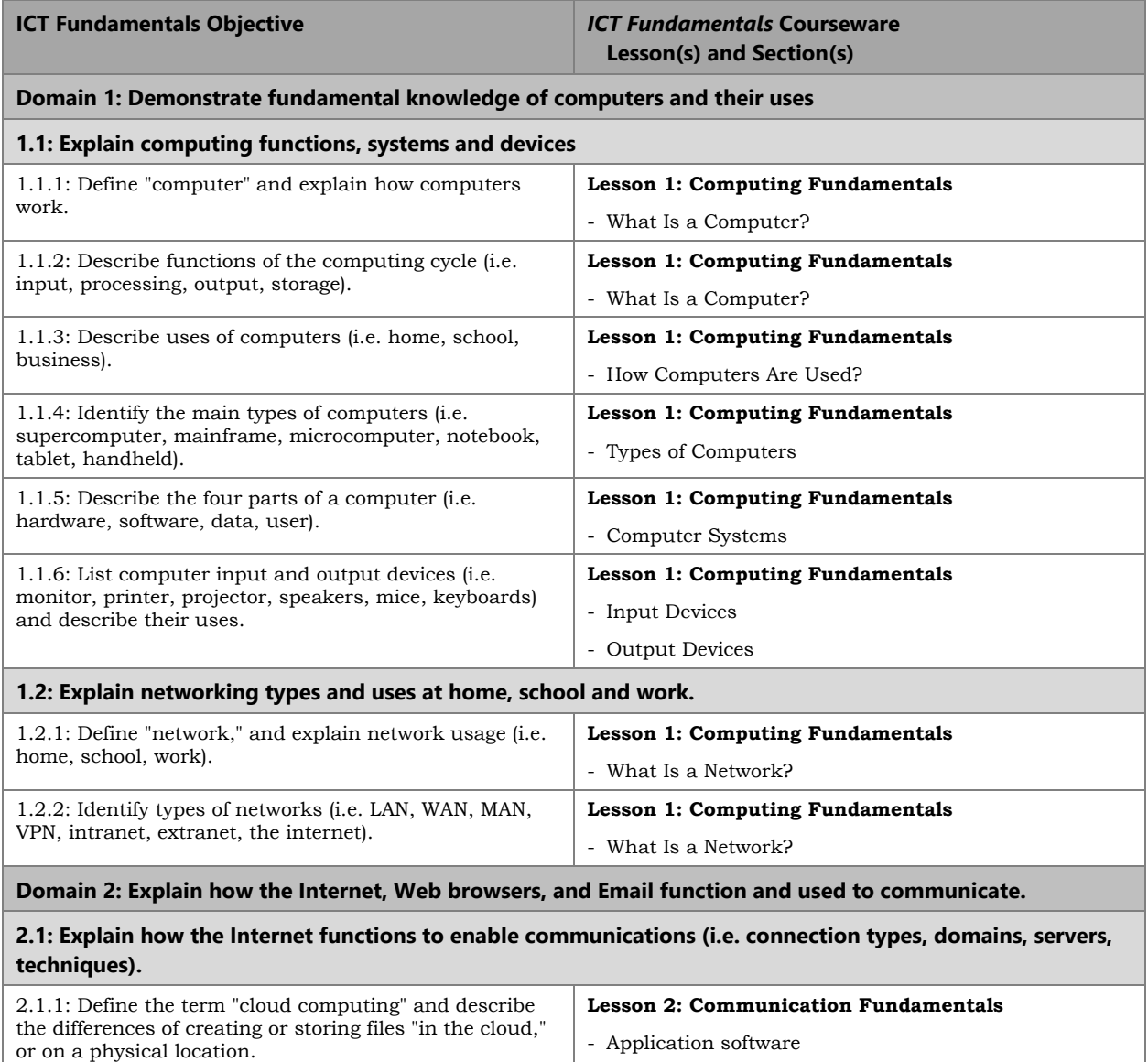

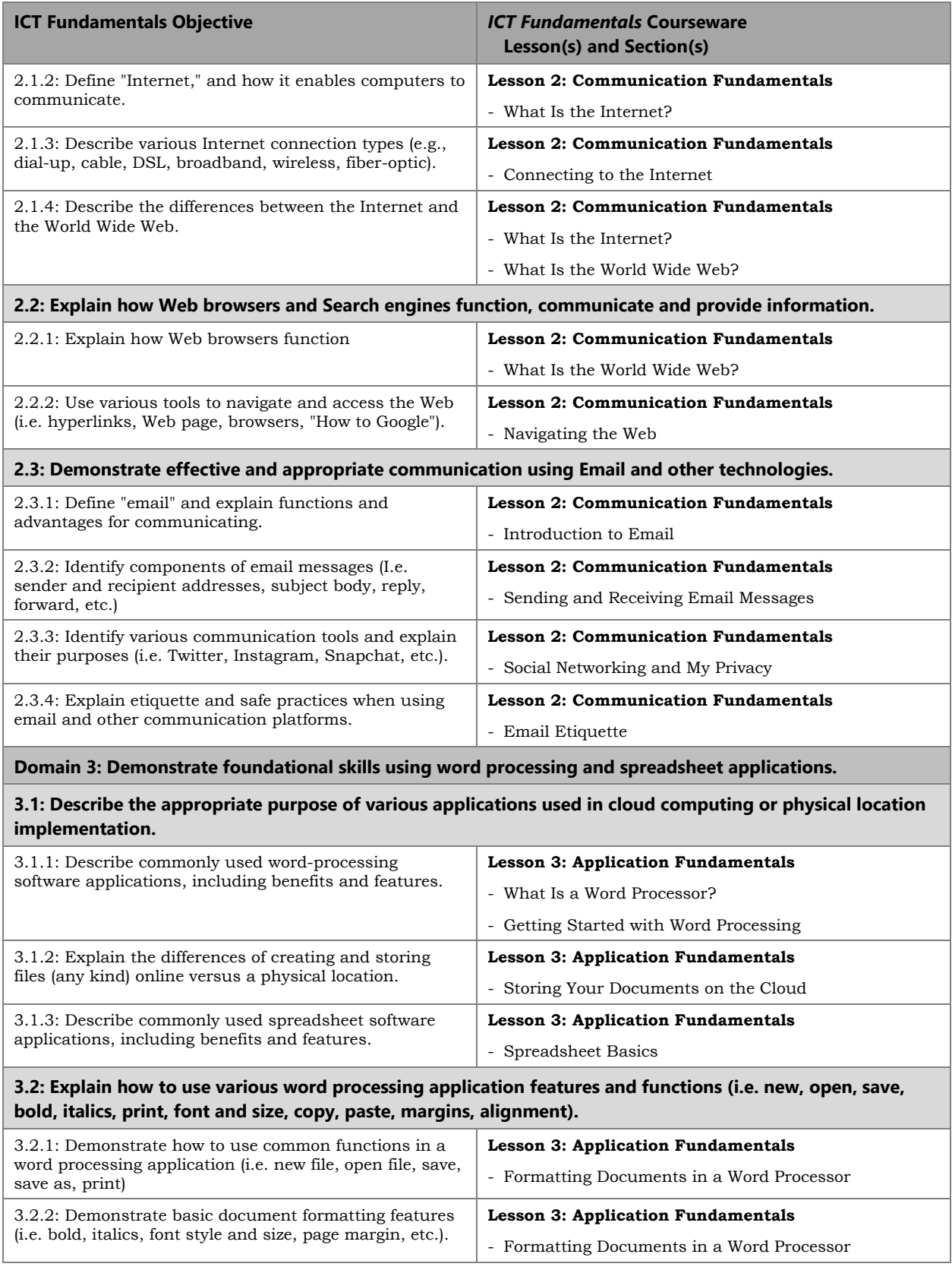

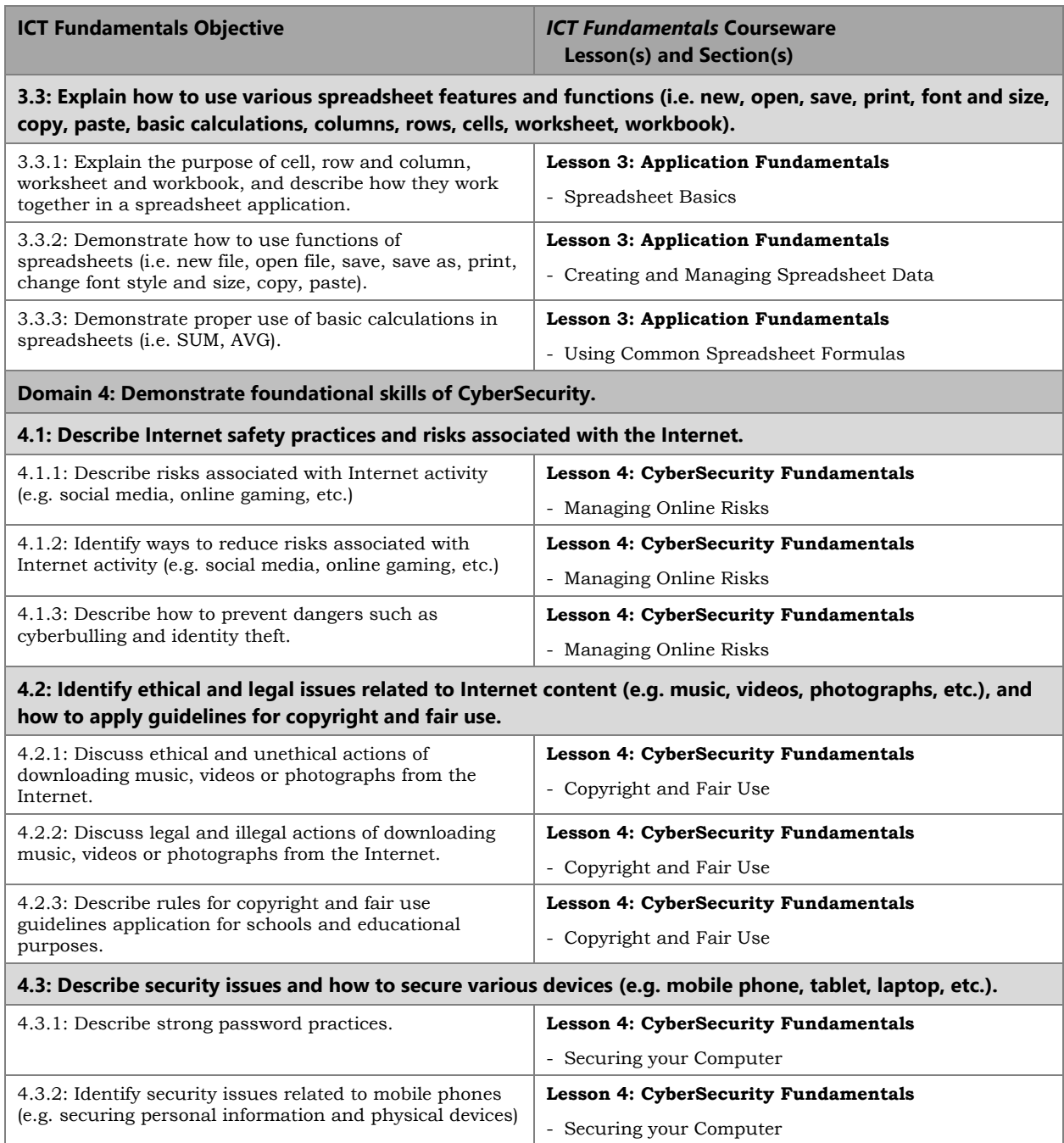